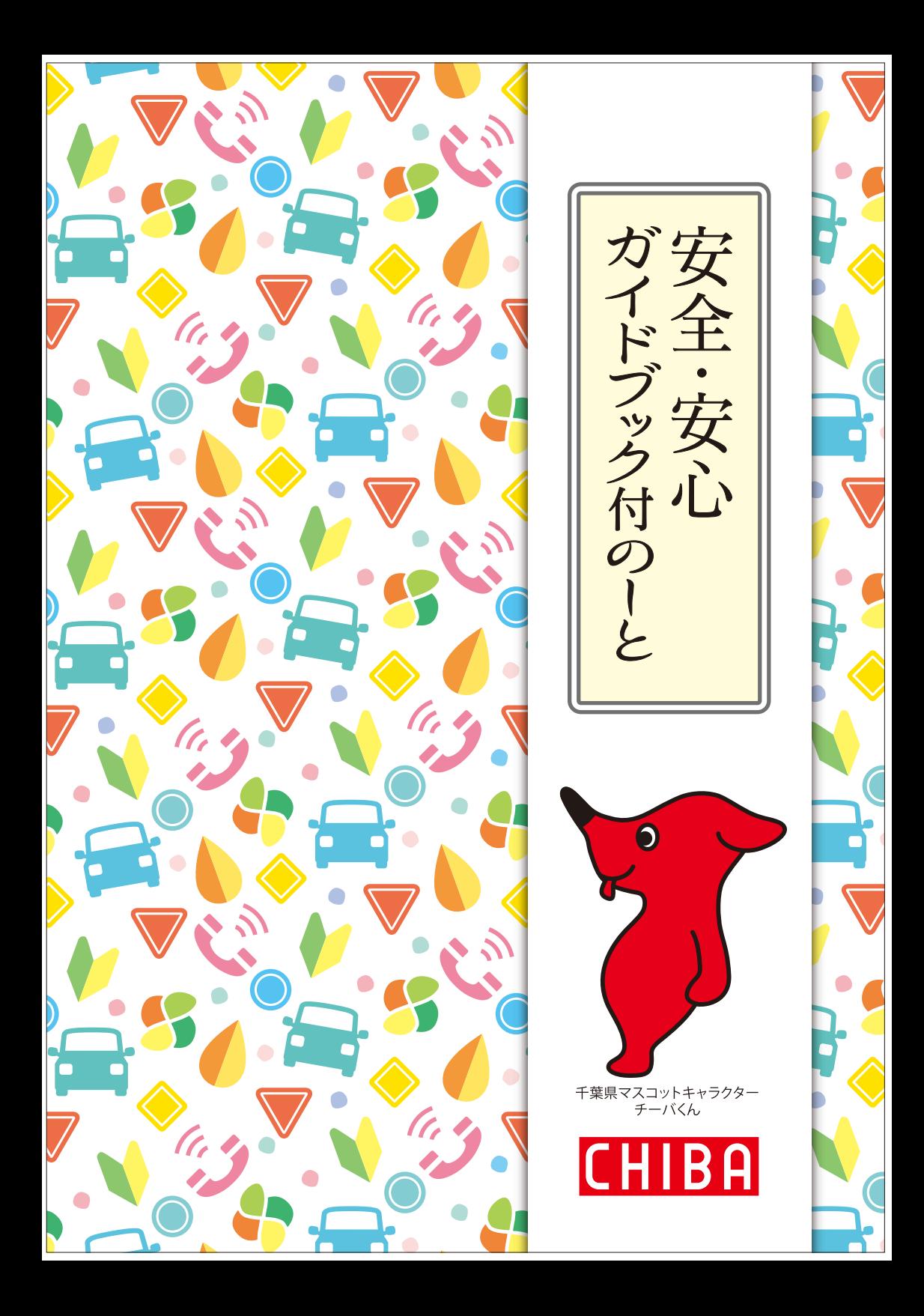

このガイドブックは下記のQRコードからアクセス いただけます。ダウンロードすることも可能なので 是非ご活用ください。

## 活用方法の例

①ご家族に紹介する。 ②地域の集まりで紹介する。 ③携帯電話でもみられる。

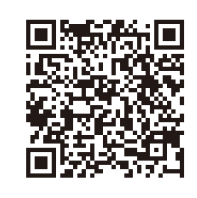

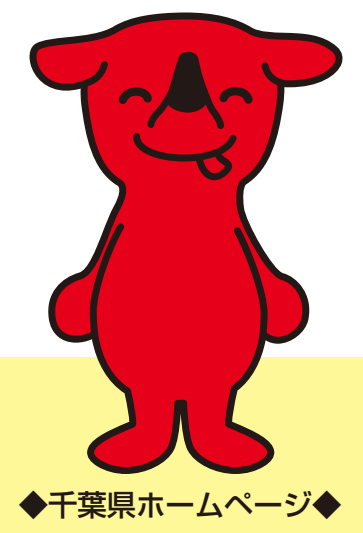

https://www.pref.chiba.lg.jp/seikouan/shouhi/shiryou/kankoubutsu/index.html